# **Table of Contents**

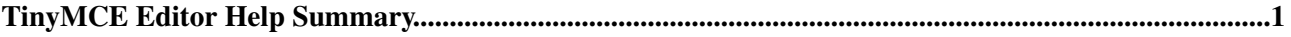

## <span id="page-1-0"></span>**TinyMCE Editor Help Summary**

- **Normal** Normal text style
- **Heading 1-6** Headings; 1 is largest
- On save, content in this HTML editor is automatically converted to Foswiki TML (Topic Markup Language). The following styles let you apply special Foswiki tags that control that conversion, and how the resulting text is displayed.
	- **VERBATIM** Text is shown in ♦ monospace with line breaks. Wraps Foswiki <verbatim> tags around the selected text. No macros are interpreted inside verbatim tags.
	- **LITERAL** Styled content is saved ♦ exactly as it appears in the editor. Saves the selected content as raw HTML and wraps it in foswiki <literal> tags.
	- **Protect on save** Use this to ♦ protect newly-created advanced macros, where you want to prevent conversion of HTML in the macro to TML. When the topic is re-edited, well-formed macros are automatically re-protected.
	- **Protect forever** Wrap the ♦ selection in Foswiki <sticky> tags. Use this to protect content so it always appears *exactly* as shown in the editor.
- If the cursor is in a list item, changes the indent. Otherwise marks text with <blockquote> tags.
- Links can either point to a URL or to the name of a Foswiki topic. For example http://foswiki.org, TopicNames, Webname.TopicNames, or Webname.Subweb.WebName.
- An anchor is a hidden mark you can use to link to a certain part of a topic, for example a heading or a paragraph. An anchor must be a WikiWord.

### **Formatting help:**

Normal

Normal Heading 1 Heading 2 Heading 3 Heading 4 Heading 5 Heading 6 **VERBATIM LITERAL** Protect on save Protect forever

镇神

පො දුරු

ىگ

 $\overline{\mathbf{r}}$ 

- **bold** put word/phrase in asterisks: \*your phrase\*
- **bullet list** 3 spaces, asterisk, 1 space: \* your text
- $\bullet$  **headings** 3 dashes, 1 to 6 pluses, 1 space:  $---++$  Your Heading
- **italic** put word/phrase in underscores: \_your words\_

## **Defining Preference Settings/Macros**

- Create a list item using the 1. toolbar button
- 2. In the list item, type Set NAME = value
- Select the value, and assign 3. the **Protect on save** style to it (only required if the value contains any Foswiki Topic Markup Language or if you style it e.g. to add bold, or if it's sensitive to the number of spaces)

#### **Using a Macro**

- Just type it in. When the topic is saved, what you type will be saved just as you wrote it.
- If any part of your macro parameters is sensitive to spacing or contains HTML, then select the entire macro and assign the **Protect on save** style to it before you save.

#### [More on macros](https://wiki.iac.ethz.ch/System/Macros)

## **Editing the raw text instead of Wysiwyg**

• Select  $T_{\text{EST}}^{\text{HERT}}$ , or use the *Raw Edit* link in the bottom action bar.

- **site links** use topic name: WebHome or [[WebHome][Our homepage]]
- **external links** http://yahoo.com or [[http://yahoo.com/][link to Yahoo]]
- **monospaced** put word/phrase in equal signs: =your words=
- **paragraphs** separate with blank line
- [More formatting help](https://wiki.iac.ethz.ch/System/TextFormattingRules) and [hints on good style](https://wiki.iac.ethz.ch/System/GoodStyle)

[Edit](https://wiki.iac.ethz.ch/bin/edit/System/TinyMCEQuickHelp?t=1714644799;nowysiwyg=1) | [Attach](https://wiki.iac.ethz.ch/bin/attach/System/TinyMCEQuickHelp) | Print version | [History](https://wiki.iac.ethz.ch/bin/rdiff/System/TinyMCEQuickHelp?type=history): %REVISIONS% | [Backlinks](https://wiki.iac.ethz.ch/bin/oops/System/TinyMCEQuickHelp?template=backlinksweb) | Raw View | [More topic actions](https://wiki.iac.ethz.ch/bin/oops/System/TinyMCEQuickHelp?template=oopsmore¶m1=%MAXREV%¶m2=%CURRREV%) Topic revision: r1 - 26 Feb 2010 - 01:54:27 - [WikiGuest](https://wiki.iac.ethz.ch/Main/WikiGuest)

- $\bullet$  [System](https://wiki.iac.ethz.ch/System/WebHome)
- [Log In](https://wiki.iac.ethz.ch/bin/logon/System/TinyMCEQuickHelp)
- **Toolbox**
- $\bullet$  [Users](https://wiki.iac.ethz.ch/Main/WikiUsers)
- [Groups](https://wiki.iac.ethz.ch/Main/WikiGroups)
- $\bullet$   $\blacksquare$  [Index](https://wiki.iac.ethz.ch/System/WebTopicList)
- $\bullet$  **[Search](https://wiki.iac.ethz.ch/System/WebSearch)**
- $\bullet$   $\blacksquare$  [Changes](https://wiki.iac.ethz.ch/System/WebChanges)
- $\bullet$  Motifications
- **N** [RSS Feed](https://wiki.iac.ethz.ch/System/WebRss)
- $\bullet \ \overline{\cong}$  [Statistics](https://wiki.iac.ethz.ch/System/WebStatistics)
- $\bullet$  [Preferences](https://wiki.iac.ethz.ch/System/WebPreferences)

#### • **User Reference**

- [BeginnersStartHere](https://wiki.iac.ethz.ch/System/BeginnersStartHere)
- [TextFormattingRules](https://wiki.iac.ethz.ch/System/TextFormattingRules)
- [Macros](https://wiki.iac.ethz.ch/System/Macros)
- [FormattedSearch](https://wiki.iac.ethz.ch/System/FormattedSearch)
- [QuerySearch](https://wiki.iac.ethz.ch/System/QuerySearch)
- [DocumentGraphics](https://wiki.iac.ethz.ch/System/DocumentGraphics)
- [SkinBrowser](https://wiki.iac.ethz.ch/System/SkinBrowser)
- [InstalledPlugins](https://wiki.iac.ethz.ch/System/InstalledPlugins)

#### • **Admin Maintenance**

- [Reference Manual](https://wiki.iac.ethz.ch/System/ReferenceManual)
- [AdminToolsCategory](https://wiki.iac.ethz.ch/System/AdminToolsCategory)
- [InterWikis](https://wiki.iac.ethz.ch/System/InterWikis)
- [ManagingWebs](https://wiki.iac.ethz.ch/System/ManagingWebs)
- [SiteTools](https://wiki.iac.ethz.ch/System/SiteTools)
- [DefaultPreferences](https://wiki.iac.ethz.ch/System/DefaultPreferences)
- [WebPreferences](https://wiki.iac.ethz.ch/System/WebPreferences)

## • **Categories**

- [Admin Documentation](https://wiki.iac.ethz.ch/System/AdminDocumentationCategory)
- [Admin Tools](https://wiki.iac.ethz.ch/System/AdminToolsCategory)
- [Developer Doc](https://wiki.iac.ethz.ch/System/DeveloperDocumentationCategory)
- [User Documentation](https://wiki.iac.ethz.ch/System/UserDocumentationCategory)
- [User Tools](https://wiki.iac.ethz.ch/System/UserToolsCategory)

### • **Webs**

- $\bullet$  [Public](https://wiki.iac.ethz.ch/Public/WebHome)
- [System](https://wiki.iac.ethz.ch/System/WebHome)

• •

**[•](http://foswiki.org/) Copyright** © by the contributing authors. All material on this site is the property of the contributing authors.

Ideas, requests, problems regarding Wiki? [Send feedback](mailto:urs.beyerle@env.ethz.ch?subject=Wiki %20Feedback%20on%20System.TinyMCEQuickHelp)